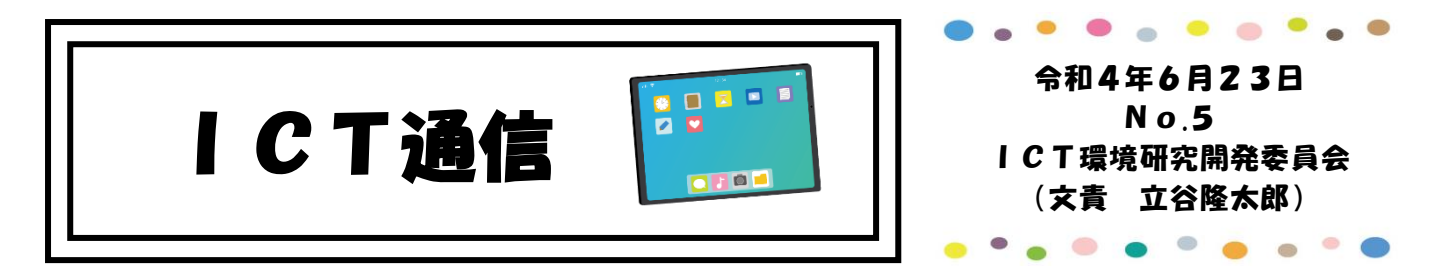

今回は、グーグルクラスルームとグーグルフォームを活用したテストづくりについて 紹介します。

## 【グーグルフォームを使ったテストづくり】

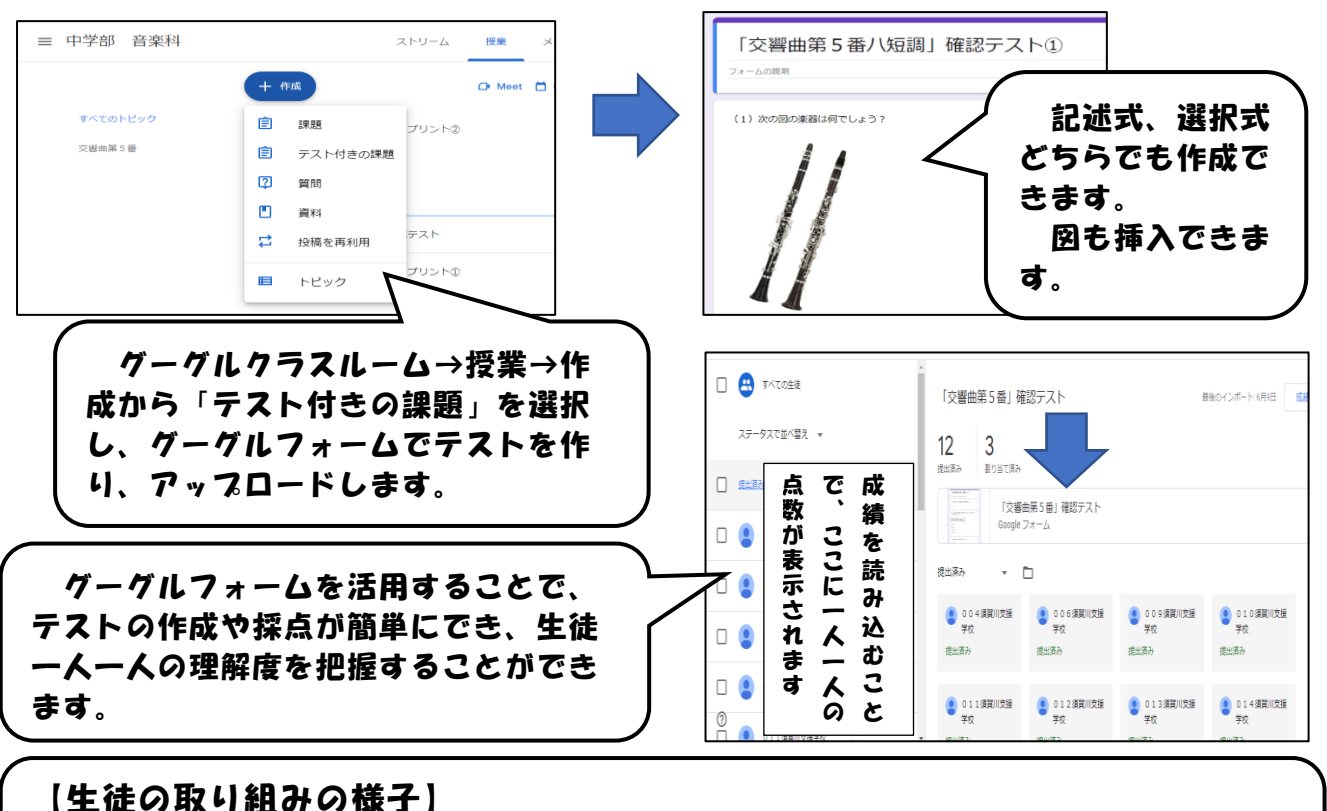

回答後に教師が作成した解答集と解答に対するフィードバックを確認することで、自 分の得点と問題の解説を即時にチェックし、学習を振り返ることができました。

## 【ICT 支援員さんの紹介】

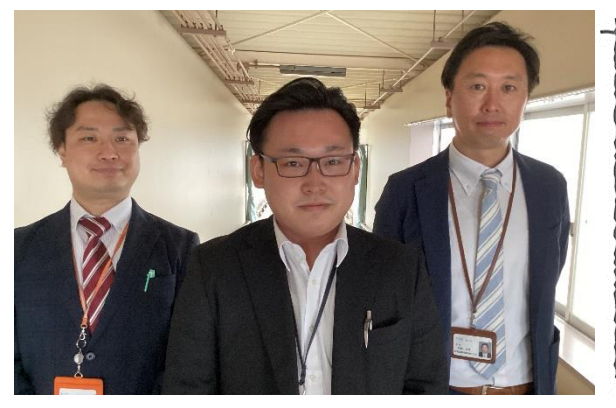

橋本脩平さん (左)、山崎誠さん (真ん中)、 村越史順さん (右)

~代表して山崎誠さんから一言~ 今年度より ICT 支援を担当させていただきます、 山崎です。普段は郡山市桑野にある福島情報処理セ ンターで勤務しております。基本は毎週金曜日にお 伺いさせていただき、みなさんのお力になりたいと 思っております。パソコンや iPad の操作方法など、 どんなことでも気軽にお声がけください。どうぞよ ろしくお願いいたします。

支援を希望する先生は、小中学部:瑞穂先生、高等部: 會田先生、わかくさ:水井先生までご相談ください。